# EVENTS

JavaScript: when

Place <script> elements in the shead> of your HTML to have them executed before the page loads.

You can type Your code right into your web page, or reference a separate JavaScript file using the src attribute of the script tag.

Or you can place your code (or a reference to your code) in the body. This code gets executed as the body is loaded.

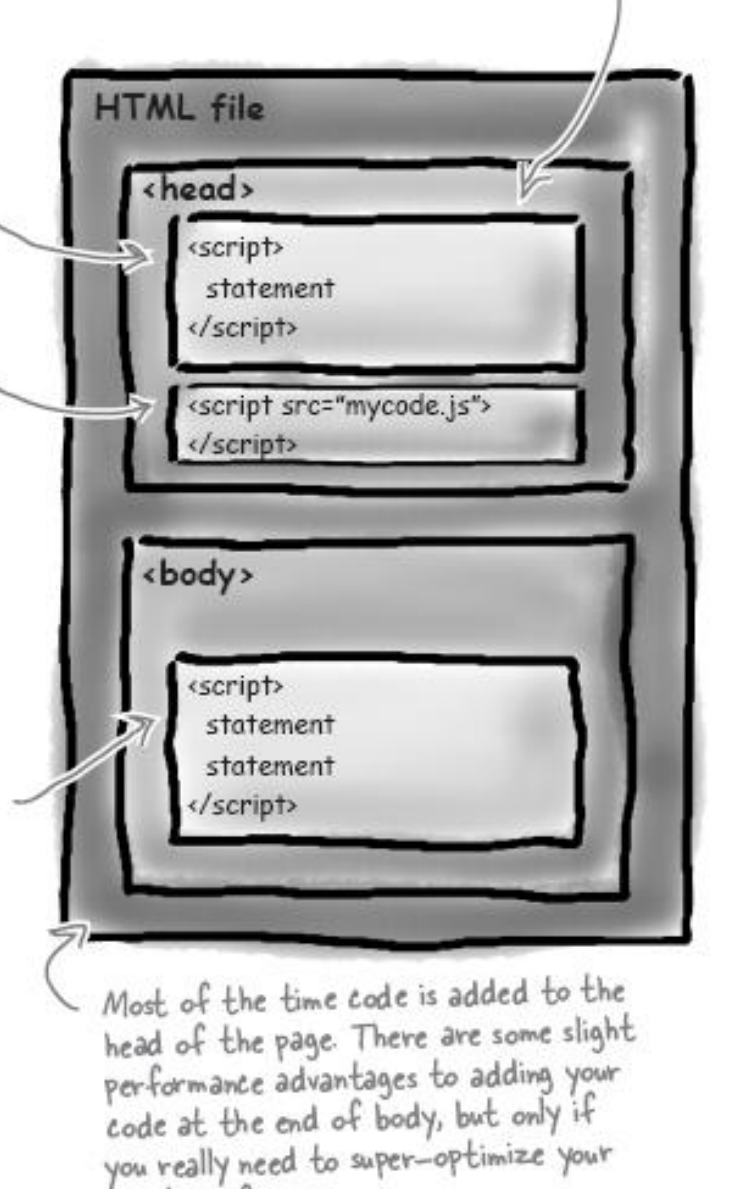

page's performance.

#### Where to place your JS code

#### The way (client-side) JavaScript works  $(1)$   $(2)$   $(3)$

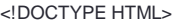

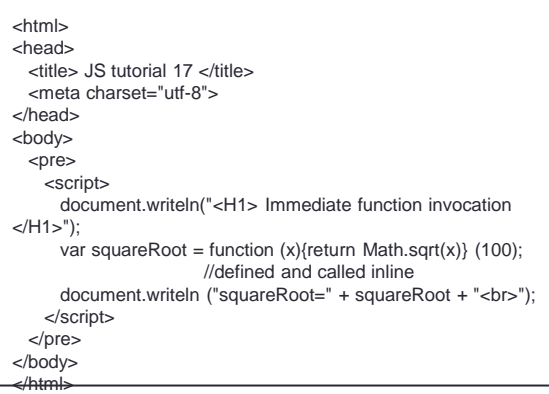

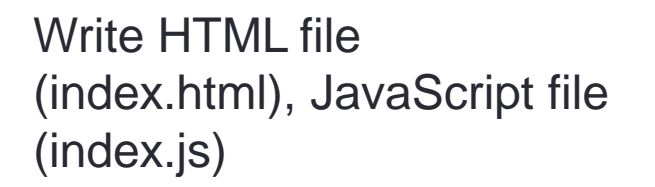

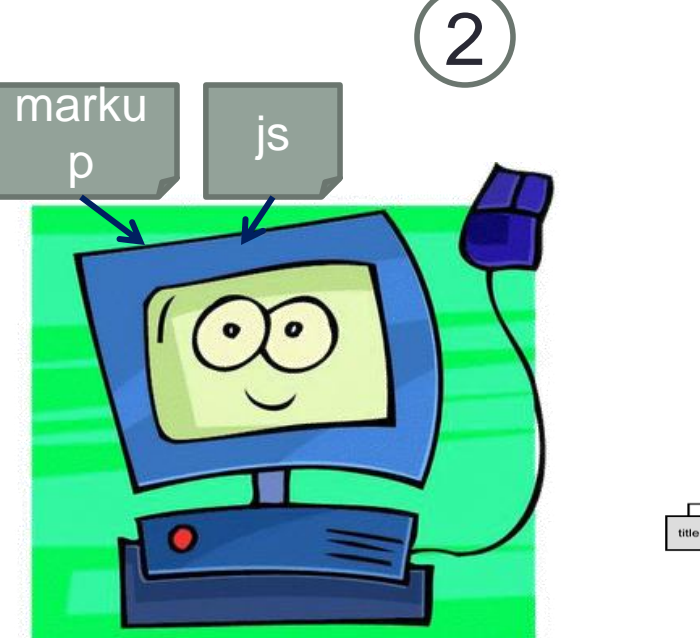

Browser parses HTML. When JS is encountered, it is executed. In addition, browser builds an internal model of HTML page: DOM

After page has been loaded, JS continues to interact with elements of DOM, but only when some **event** occurs

js

## Interacting with DOM

- JS and HTML are two different things
- When the page is loaded, the browser creates an internal model of the document: DOM
- JS interacts with DOM to get access to the elements of the page: can add, remove, change appearance, content
- When JS modifies DOM, the browser re-renders the page

### Nested elements

- All HTML documents consist of at least two levels of nesting
- At the top level is an <html> element, defining the bounds of the document
- The <head> and <body> elements are nested within <html>
- <head> contains meta data information about a document as a whole, as opposed to content
- <body> holds all document content and all content elements, both block and inline
- both the <html> and <body> elements are always present in an HTML document – if they were not included by the author the browser will add them

#### The nested structure of HTML can be visualized as a tree

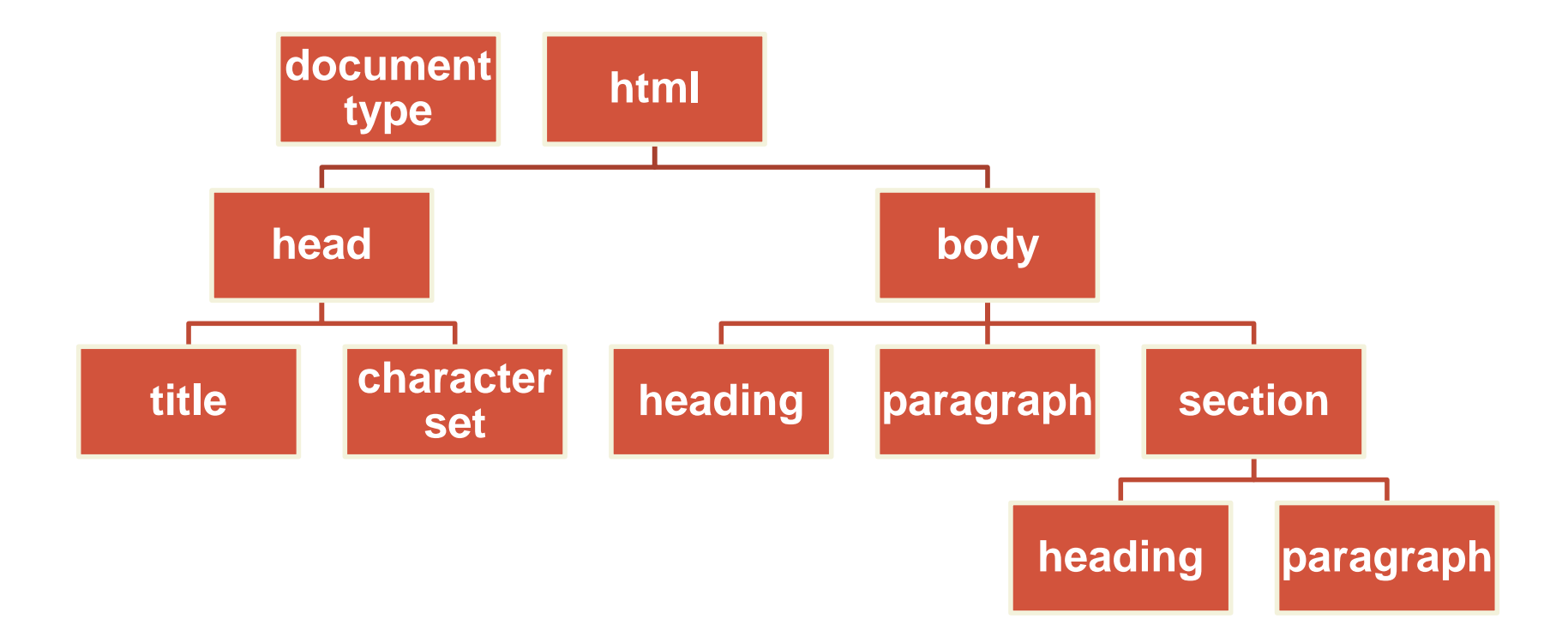

#### The nested structure of HTML can be visualized as a tree

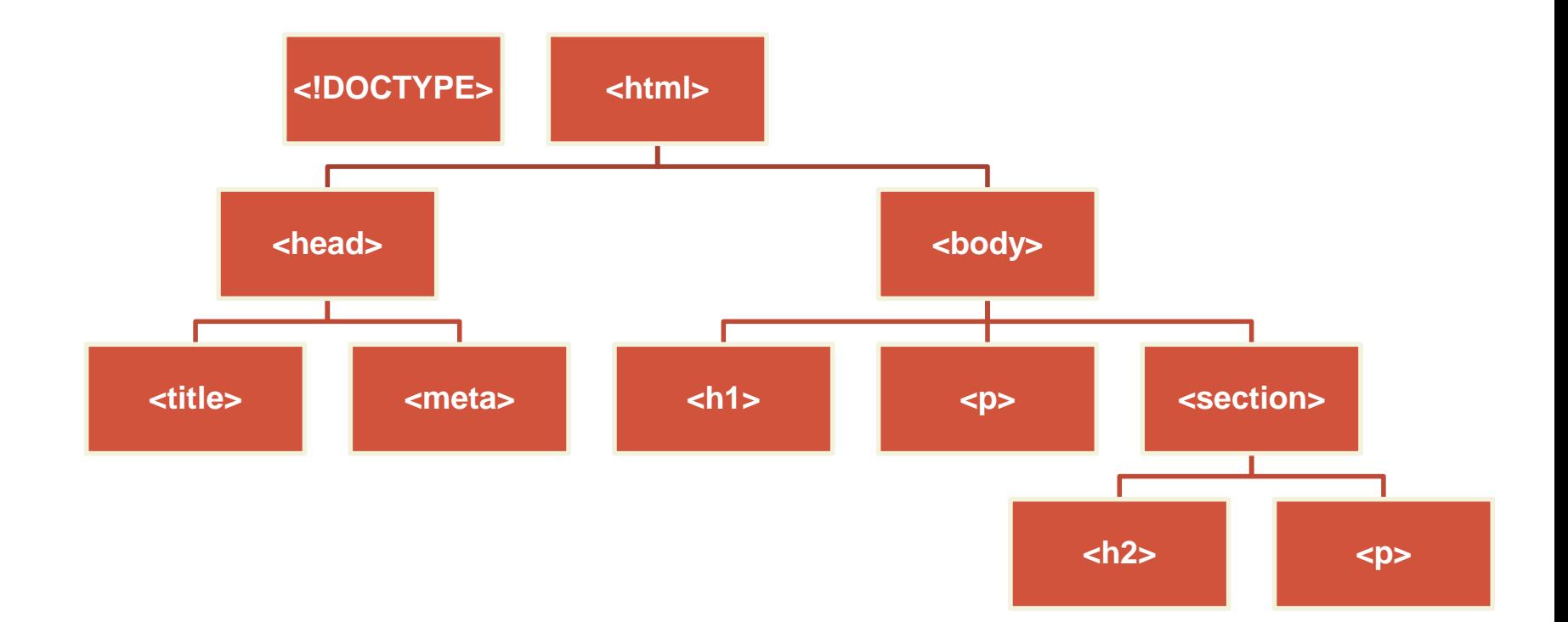

HTML structure visualizer

**<http://www.aharef.info/static/htmlgraph/>**

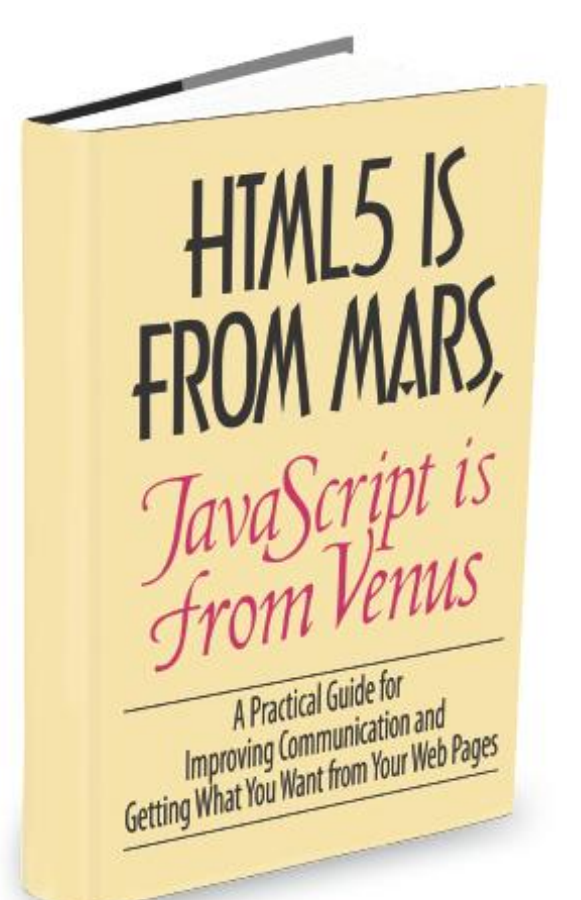

HTML and JS communicate through DOM:

var elem = document.**getElementById**("elem\_id");

elem.innerHTML = "new content";

### You can't mess with DOM until the page is fully loaded

#### <script>

```
function init() {
        var planet = document.getElementById("greenplanet");
        planet.innerHTML = "Red Alert: hit by phaser fire!";
   \}This tells the browser: 
   window.\text{onload} = init;when the page is fully
</script>
                                           loaded – onload event 
                                           fires – execute code in
```
*init*

#### Inner HTML – everything enclosed in the referenced tag

<script>

```
 function init() {
       var planet = document.getElementById("greenplanet");
      planet.innerHTML = "Red Alert: hit by phaser fire!";
    }
   window.onload = init;
</script>
```

```
<p id="greenplanet"> 
        This is the

                content
        </b>
        of HTML element p
</p>
```
### What JS can do with DOM

- **Get** elements from DOM: retrieve one element or a set of element
- **Create** element, **add** elements
- **Remove** elements
- Get and set **attributes** of elements

### Built-in browser objects

- Window
- Document
- Each element

#### Window object: core properties and methods

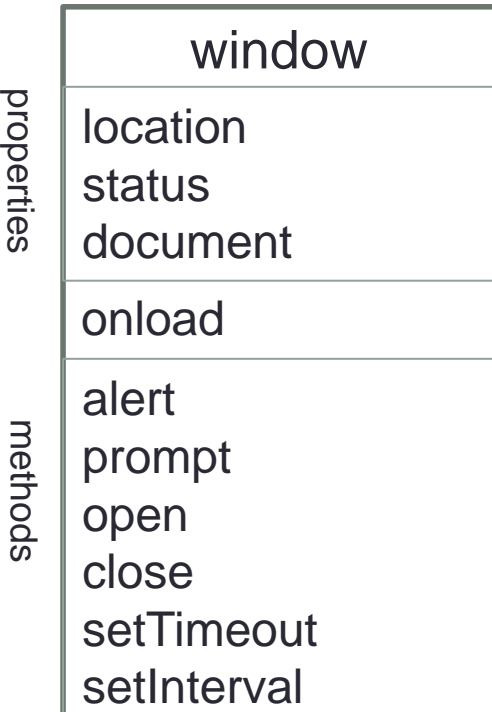

#### Window object: core properties and methods

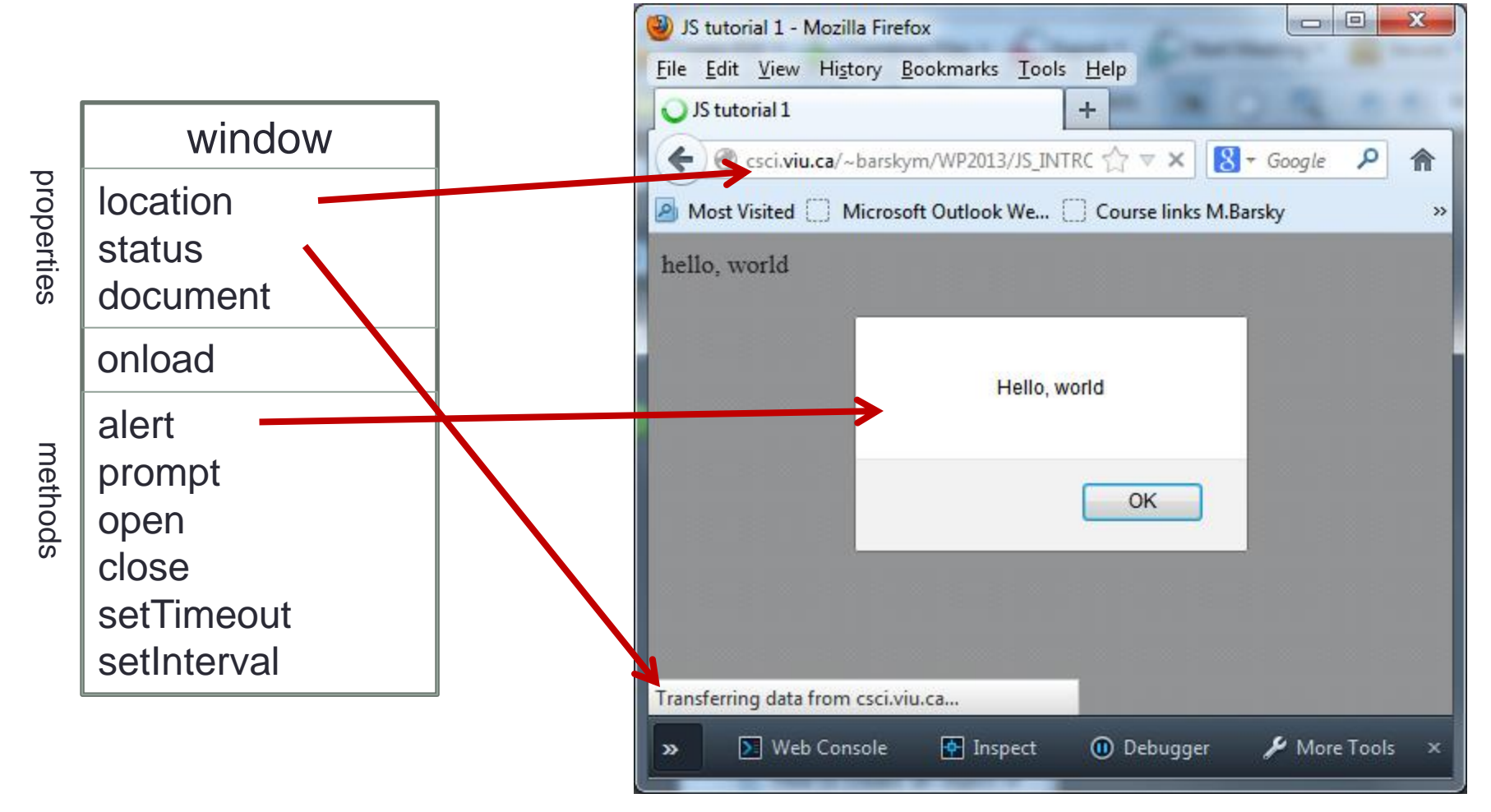

#### Window object: core properties and methods

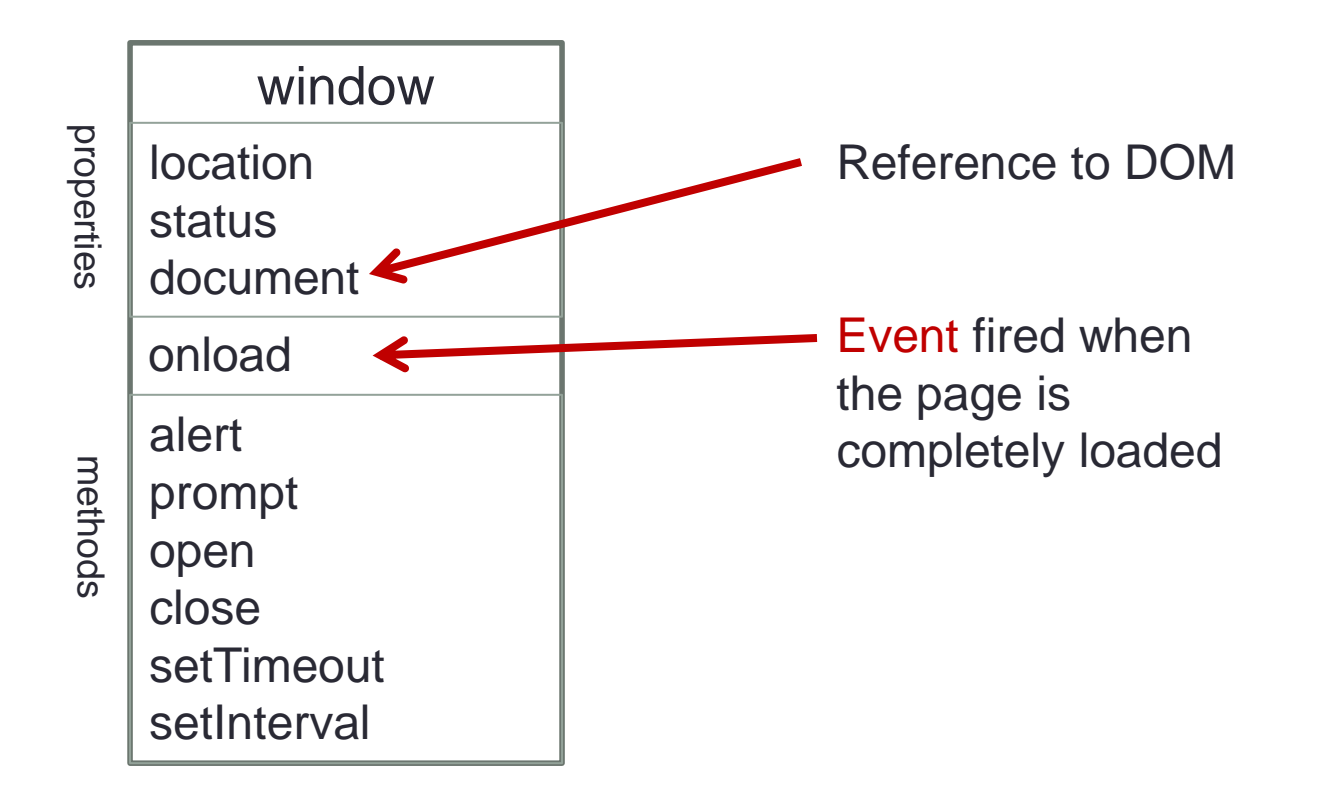

### Document object

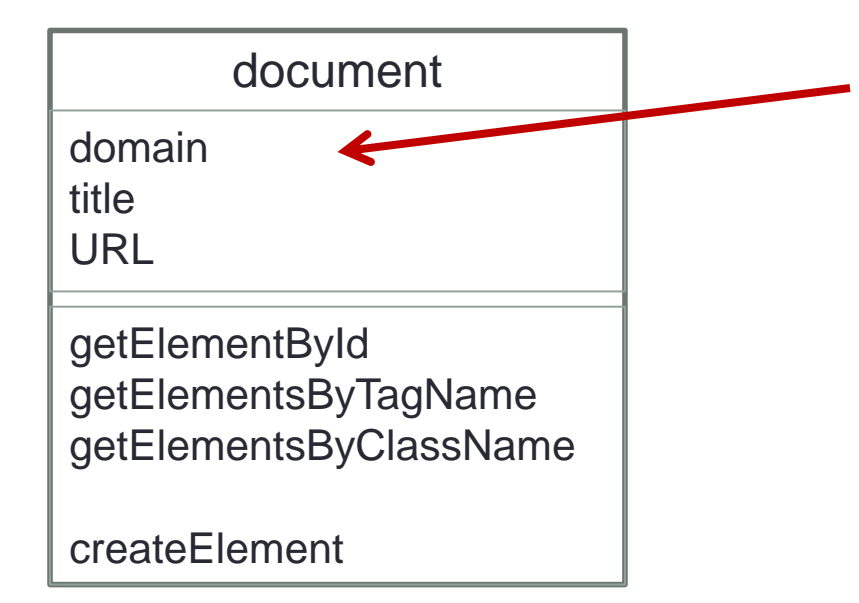

The domain is the name of a server the document was served from: csci.viu.ca

### Document object

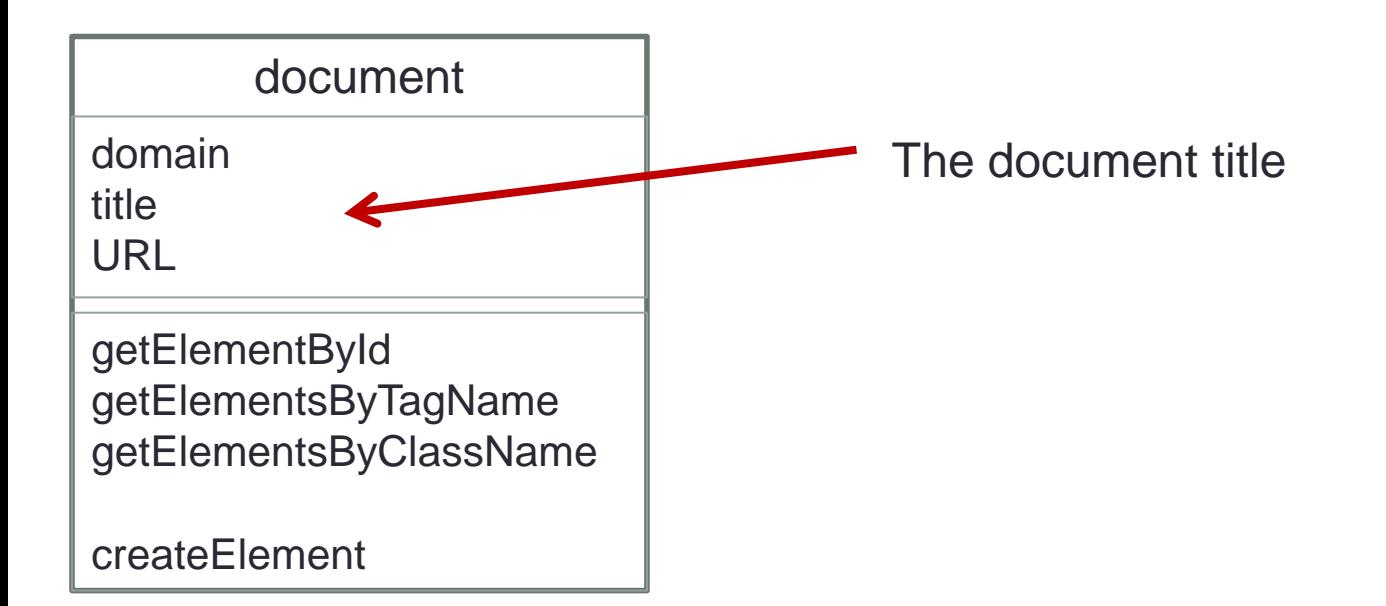

## Document object

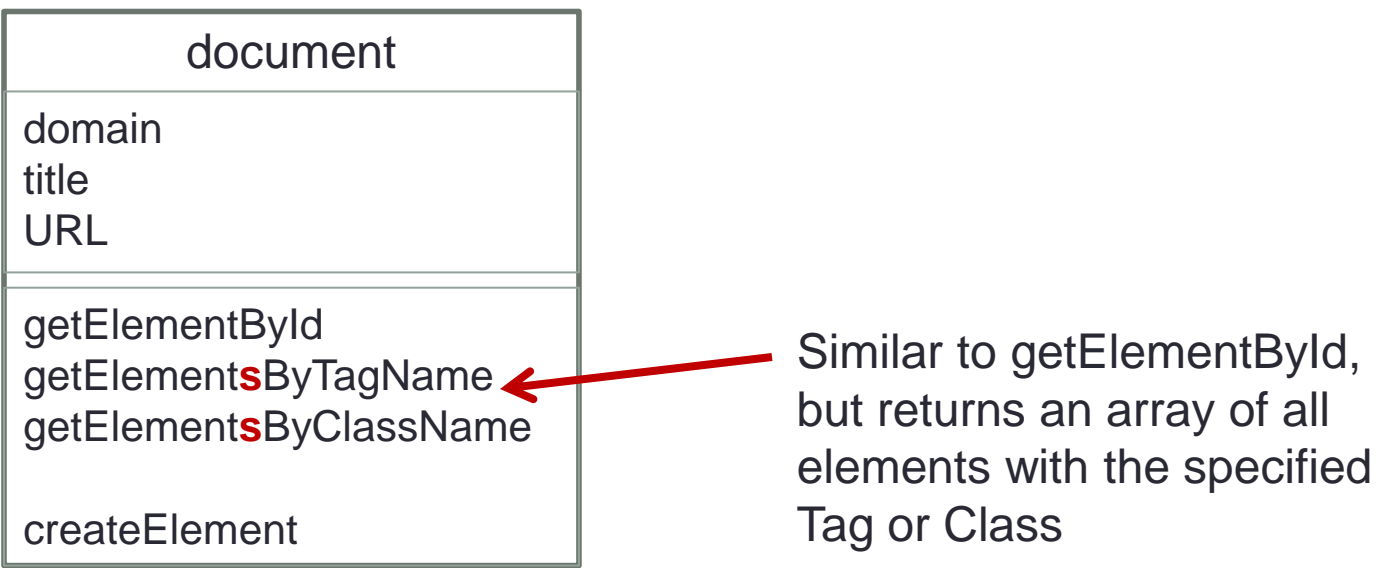

#### Element objects

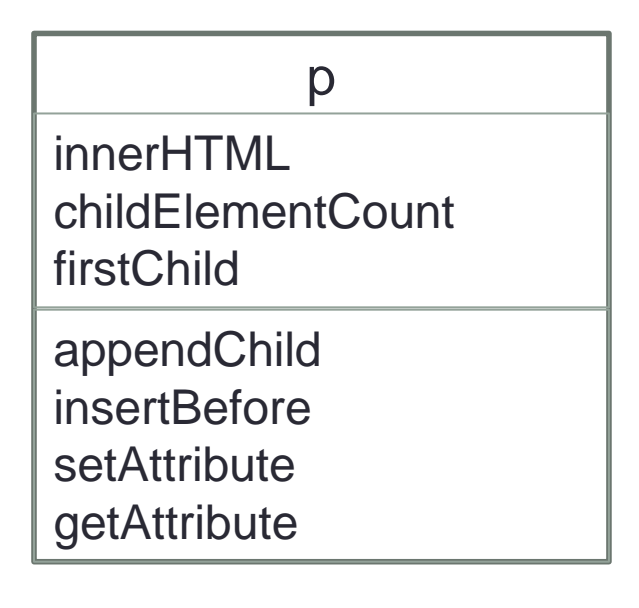

### HTML Forms

- HTML forms are used to pass data to a server.
- An HTML form can contain input elements like text fields, checkboxes, radio-buttons, submit buttons and more.
- For now we learn how to access these elements with client-side JavaScript

#### HTML input element

- The most important form element is the  $\langle$  input belement.
- The <input> element is used to select user information.
- An <input> element can vary in many ways, depending on the type attribute. An <input> element can be of type text field, checkbox, password, radio button, submit button, and more.

### Input element

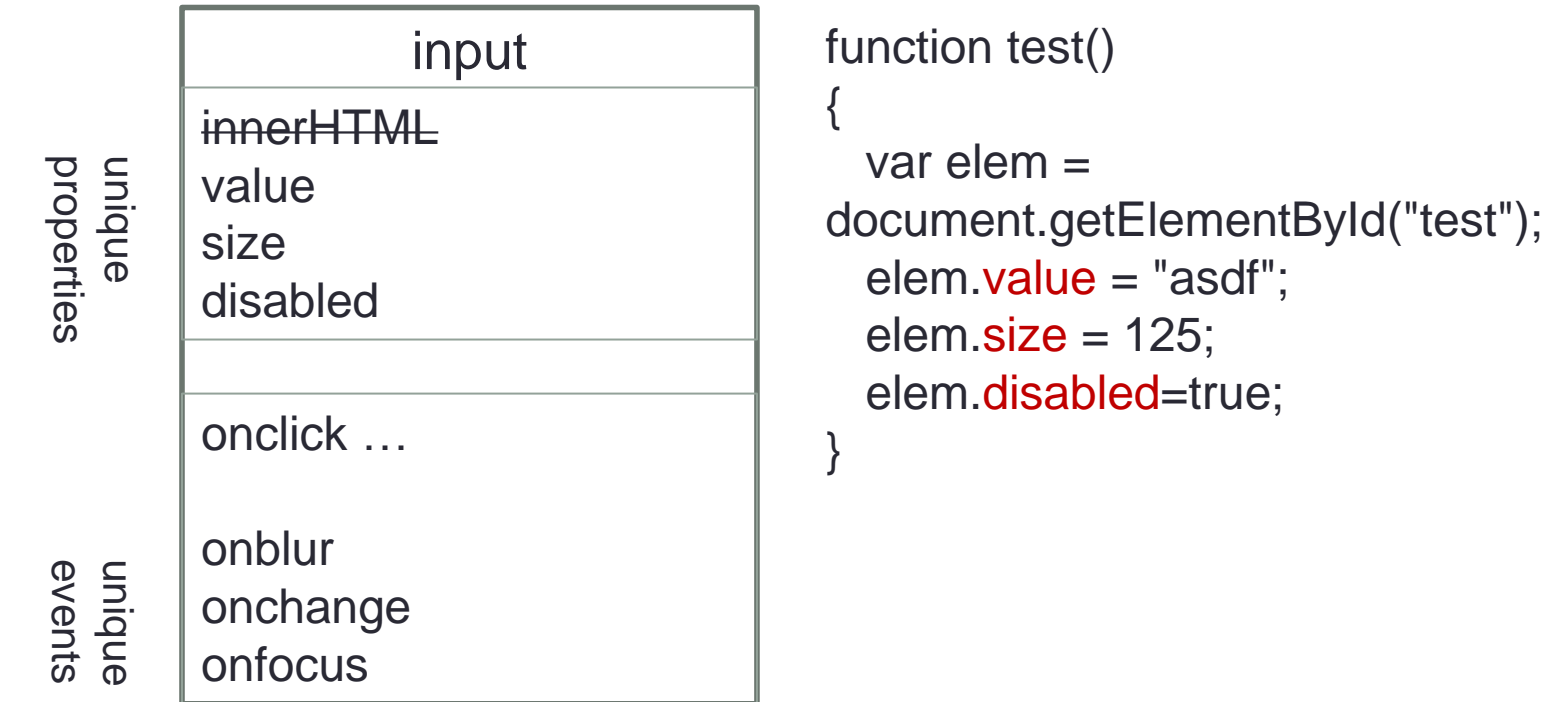

#### Event listeners

• For each event we may attach a function, which will be executed when event fires:

 $widthed$ .  $onload = init;$ 

### Pre-defined events

- Mouse events
- Keyboard events
- Page-level events

#### Mouse events

- onclick
- ondblclick
- onmousedown
- onmouseup (when a user releases a mouse button over an element)
- onmousemove (when the pointer is moving while it is over an element) • **onmouseover** (when the pointer is moved onto an element)
- onmouseout (when a user moves the mouse pointer out of an element )

#### Keyboard events

• onkeypress (when the user presses a key)

• onkeydown (when the user is pressing a key) • onkeyup (when the user releases a key)

#### Attaching a single event listener

 $widthed$ **window.onload** =  $init$ ;

var button = document.getElementById ("testButton");  $button.$  onclick =  $handleButtonClick()$ ;

or as a tag attribute: <body **onload**="init">

<input type="button" **onclick**="handleButtonClick()">

### Registering multiple event listeners

element.addEventListener('click', startDragDrop,false); element.addEventListener('click',spyOnUser,false);

Syntax:

addEventListener() Allows the registration of event listeners on the event target  $(IE8 = attachment))$ 

removeEventListener() Allows the removal of event listeners on the event target  $(IE8 = detachEvent))$ 

## Checking for browser support

if (window.addEventListener) { window.addEventListener('load', videoPlayer, false); } else if (window.attachEvent) { window.attachEvent('onload', videoPlayer); }

### Event handling in nested elements

• If an element and one of its ancestors have an event handler for the same event, which one should fire first?

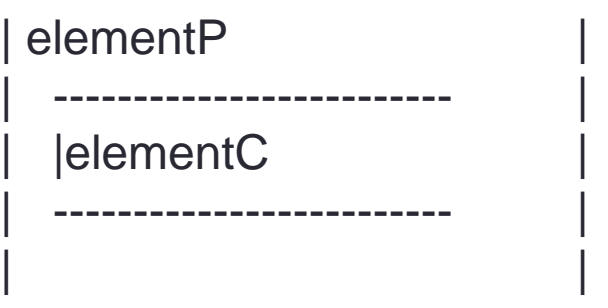

----------------------------------------

----------------------------------------

### Event handling in nested elements

- Netscape said that the event on Parent takes place first. This is called event capturing.
- Microsoft maintained that the event on Child takes precedence. This is called event bubbling.

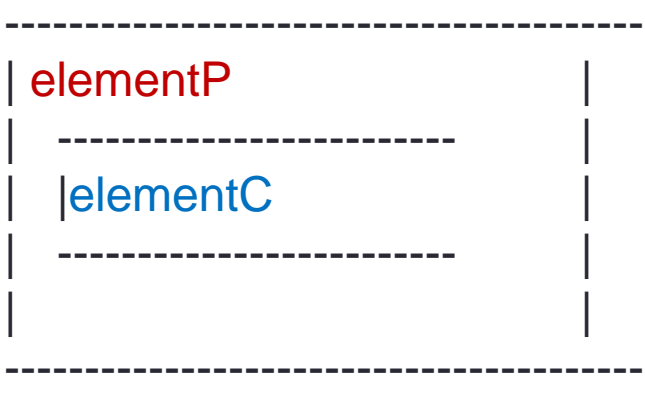

### W<sub>3</sub>C reconciliation

- Any event taking place in the [W3C event model](http://www.w3.org/TR/2000/REC-DOM-Level-2-Events-20001113/) is first captured until it reaches the target element and then bubbles up again.
- You, the web developer, can choose whether to register an event handler in the capturing or in the bubbling phase. This is done through the addEventListener()'s parameter 3:

If its last argument is true the event handler is set for the capturing phase, if it is false the event handler is set for the bubbling phase.